## PDF-XChange Editor raccourcis clavier

## Général

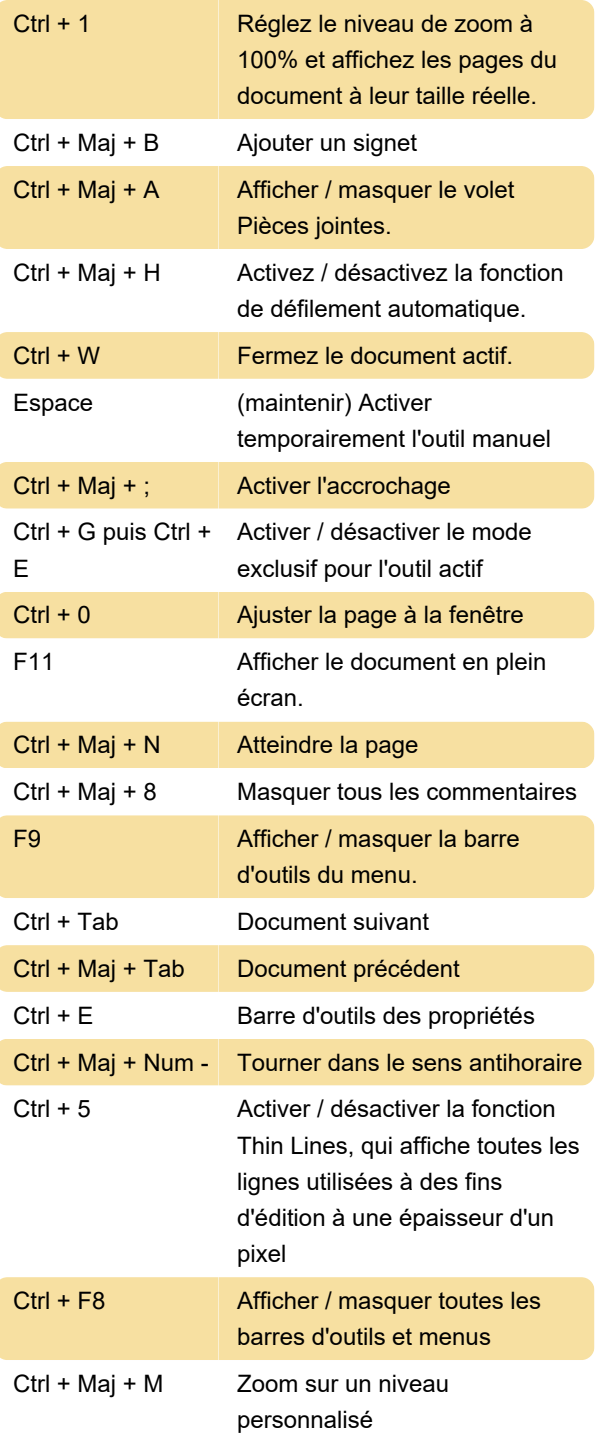

Dernière modification: 10/01/2020 11:34:16

Plus d'information: [defkey.com/fr/pdf-xchange](https://defkey.com/fr/pdf-xchange-editor-raccourcis-clavier?filter=basic)[editor-raccourcis-clavier?filter=basic](https://defkey.com/fr/pdf-xchange-editor-raccourcis-clavier?filter=basic)

[Personnalisez ce PDF...](https://defkey.com/fr/pdf-xchange-editor-raccourcis-clavier?filter=basic?pdfOptions=true)